# EPAM CLOUD ORCHESTRATOR 2.1.59 RELEASE NOTES

EPAM Cloud Orchestrator version 2.1.59 was released on December 20, 2015.

## NEW FEATURES

- DNS names resolving policies were changed.
- A number of useful Maestro CLI improvements are introduced
- Cloud Management Console is updated to provide better quotas control
- Mac OS estimations are available in Cost Estimator
- Messaging as a Service is implemented.
- Relational Database Service is updated.
- Segregated Discounts are enabled.
- The ability to subscribe new users to managers' Summary reports is introduced.
- A number of user and development documents is rewritten or updated

### **DOCUMENTATION**

With the current update, we go on with the big task on Documentation update and restructuring. This time, we concentrated on the technical guides for developers and updating the previously created documents with the up-to-date information:

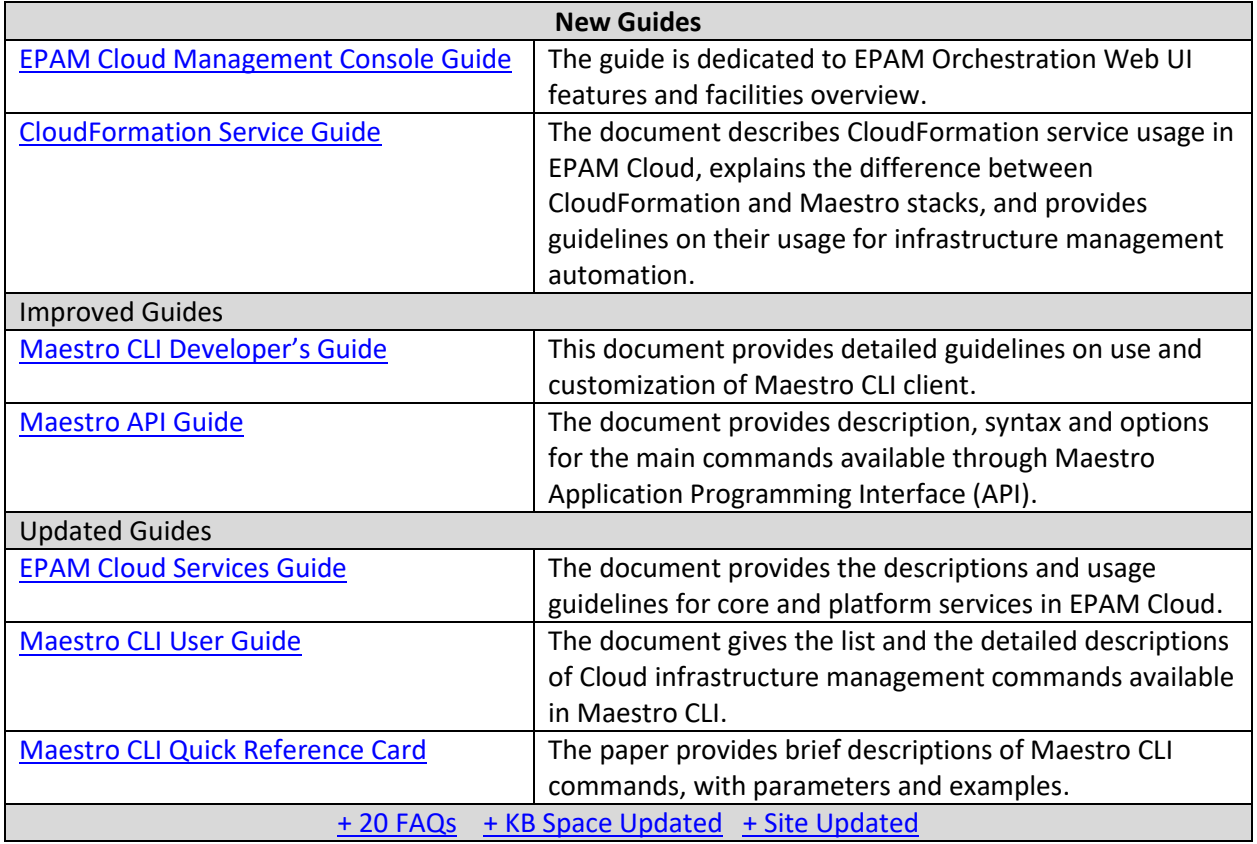

Please feel free to provide your feedback on documentation to our [Consulting](mailto:SpecialEPM-CSUPConsulting@epam.com) team or to [Svitlana Ostnek](mailto:svitlana_ostnek@epam.com) directly.

#### IMPROVEMENTS

- ACS. tomcat6 and tomcat7 cookbooks updated
- ACS. Several chef recipes updated
- ACS. ACS is supported for Azure zones.
- ACS. ACS with Chef for Docker containers is enabled
- Admin CLI is significantly improved and updated.
- Audit. Hardware audit processes improved.
- AWS. Account settings verification procedure improved.
- CLI. ACS state checks procedure improved.
- CLI. Instance name can be used as "instance" parameter alias in networking commands.
- CLI. "or2-create-image'"command does not need the "-y" parameter any more
- CLI. "or2help" command now accepts the "--region" parameter
- CLI. SSH Keys-related operations are now displayed in audit
- Doc. Read Me file in Maestro-CLI package updated.
- Mail. Instance management messages are complemented with region and instance links.
- Mail. Content optimized.
- Mail. Notifications sending policies optimized to reduce the number of messages sent to projects members.
- Mail. Cost Estimator's emails layout improved
- Reporting. Personal VMs information refreshed
- UI. Manage Cloud. Inputted data processing updated
- UI. Run Wizard. Cost estimations improved.
- The Support team now gets notifications id a user with an unknown PMC role gets logged in.
- A number of EO performance improvements introduced.
- Schedules processing improved.

### ISSUE FIXES

- ACS. AEM. Cannot deactivate aem service by cluster name with underscore.
- ACS. Docker. Failed to pull docker images from public repository.
- ACS. Graylog. Graylog can't receive messages from clients.
- AWS. Get Console command doesn't work for windows instances.
- Analytics. VM lifetime numbers on Monitoring page are not same to manager`s report
- CLI. "--help" parameter is not recognized for "or2-get-info" command.
- CLI. "--volume" parameter is absent in "or2-set-tag" command.
- CLI. Hardware report not send when report requested using by active projects alias
- CLI. IO exceptions occurs in commands' responses.
- CLI. Input parameter name is wrong for or2-migrate-csa-instance command
- CLI. InstanceName is not mentioned as an alias for instance parameter in --help options description.
- CLI. Newly created images stuck in "creating" state.
- CLI. PMC\_CLIENT\_FOR\_SESSION\_IS\_DEAD message returned when user types wrong credentials.
- CLI. Validation on invalid schedule names does not work for "or2-create-schedule" command.
- CLI. MaestroStack. Validation for tag is missing.
- Mail. [EPAM Cloud] tag is missing in IAM users report.
- Mail. Hardware server configuration is missed in Cost Estimation report, sent to email.
- Mail. 'Move instance to another project' link is missing in 2nd-6th messages of Project Closure notification.
- Mail. Some fixes in EPCloud notifications are introduced.
- Networking. Unable to login Ubuntu10.04 64-bit instances in EPAM-HU1 and EPAM-US regions
- Reporting. Manager's report. Monthly report by projects misses items
- Reporting. Manager's report. Wrong fonts in child titles in repor
- Reporting. Schedules. Instance from other region was mentioned in Schedule execution report by mistake.
- Reporting. Storage volume items with no isSysDisk label are not charged.
- Reporting. Timeline for system storage volumes, created before Nov-7, generate record of additional volume type.
- Reporting. Quota updated audit event is missing for user.
- UI. Analytics. Last Radar button is reset while managing graph.
- UI. Audit. Maestro Stack audit events with errors are not highlighted red.
- UI. Audit. Messages about machine image creation displayed as 'undefined' on UI.
- UI. Dashboard. Pie charts display the same color for regions
- UI. Management. Administrators permissions doesn't allow user to see resources outside his projects.
- UI. Monitoring. "Select an element" message is shown, when there is nothing to show
- UI. Monitoring. Not all projects shown on the monitoring page for user with 3 roles for 1 project
- UI. Reporting. The feedback is not provided for user on "Email" button click.
- UI. Schedules. ALL option is missed in filters on 'Remove schedules' step.
- UI. Different number of instances in projects structure

### THANKS

EPAM Private Cloud team do their best to provide you with a high quality service that meets your expectations and needs. That is why special attention is paid to your feedback.

A lot of user requests are coming to [Cloud Support L 1.5](mailto:SupportEPM-CSUPL1_5@epam.com) team. They not only investigate the coming issues and resolve them within the shortest possible time, but also collect statistics on the coming tickets, analyze it, and come up with suggestions on EPAM Cloud improvements, based on the results of these investigations. We would like to express our thanks to the Cloud Support L1.5 team for their effort and suggesting the following improvements:

- "or2-describe-static-ips" command response should include instanceName parameter
- Networking commands should accept instance name as alias for the "instance" parameter
- Some admin commands should be updated for better usability

We are also still gathering your ideas and suggestions on new features that can be added to Orchestrator. You can find the list of the features planned for implementation and their status on the [Feature Requests](https://kb.epam.com/display/EPMCITFAQ/Feature+Requests) page. Feel free to vote for the mentioned features and leave your suggestions in comments to the page or mail them to our [Consulting](mailto:SpecialEPM-CITConsulting@epam.com) team.